3. Einsatz von automatischen Vernetzungsgeneratoren. Als Eingangsdaten werden i.a. entweder eine Beschreibung des Gebietsrandes  $\partial\Omega$  oder eine Zerlegung des Gebietes  $\Omega$  in Teilgebiete  $\Omega_e$  mit  $\overline{\Omega} = \bigcup_e \overline{\Omega}_e$  und die Beschreibung der Teilgebietsränder  $\partial\Omega_e$  gefordert. Zusätzlich müssen an den Netzgenerator noch Informationen über die gewünschte Feinheit der Vernetzung, z.B. durch die Vorgabe einer Knotenverteilung auf  $\partial\Omega_e$ , übergeben werden.

Es werden also folgende Schritte ausgeführt:

 $\mathrm{CAD}\text{-}\mathrm{System}\ \rightarrow\ \text{grafische Benutzer-}$ i  $\uparrow$ oberfläche  $\uparrow$ 

Gebietsbeschreibung Daten für den Netzgenerator Netzdatenfile

Folie 12

Beispiel: PREMESH (Folie, Praktikum)

4. Netzgenerierung unter Nutzung von a priori bzw. a posteriori Informationen

vor der FE-Rechnung

Ahalyse der Eingangsdaten (Existenz überstumpfer Ecken am Gebietsrand, Sprünge in den Koeffizienten der Differentialgleichung u.a.)

 $\rightarrow$  Festlegung einer Netzgraduierung

nach einer FE-Rechnung

Analyse der FE-Lösung, Schätzung des Fehlers

NETGEN

 $\longrightarrow$  Festlegung der Dreiecke, in denen der Fehler groß ist und Forderung einer weiteren Verfeinerung dieser Dreiecke

Die Netzverfeinerung erfolgt durch

Dreiecksviertelung

Dreieckshalbierung

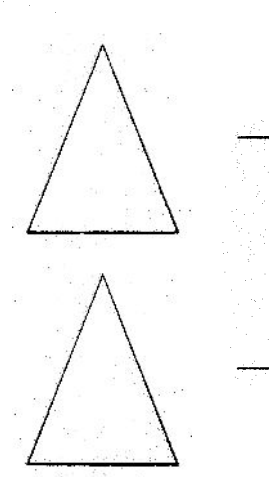

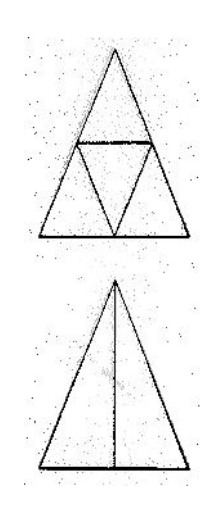